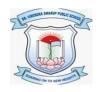

### DR. VIRENDRA SWARUP PUBLIC SCHOOL, KALYANPUR SESSION 2021-22 Class VIII

## **Computer Worksheet**

# Fill in the blanks:

| a. | A variable is also known as counter variable.                                            |
|----|------------------------------------------------------------------------------------------|
| b. | In Python, there are two types of Iterative statements, and                              |
| c. | The For loop is also known as loop.                                                      |
| d. | By default, the step value in a loop in incremented by                                   |
| e. | The operator is used to check if a given value exists in the sequence or not.            |
| f. | The function is used with 'for' loop in Python and is helpful in generating a            |
|    | sequence of numbers.                                                                     |
| g. | In general, loop is used in a program where the number of iterations is not              |
|    | known.                                                                                   |
| h. | contains the set of statements that are required to iterate or repeat.                   |
| i. | An loop is a sequence of instructions in a computer program which loops                  |
|    | endlessly.                                                                               |
| j. | combine features of both Web apps and Native apps.                                       |
| k. | The abbreviation of the word 'application' is                                            |
| 1. | Before installing an app on our device, the manufacturer of the app will ask for certain |
|    | ·                                                                                        |
| m. | The e-Commerce app that was founded by Sachin Bansal and Binny Bansal is                 |
| n. | We can pay our utility bills using a app.                                                |
| ο. | Python works in two different modes and                                                  |
| p. | The files in Python are saved with the extension                                         |

q. A \_\_\_\_\_\_ is a storage location that stores the values which can be changed during the program execution.

#### **State True or false:**

- a. Python is a case sensitive language.
- b. Iterative statements are also known as loops.
- c. A 'for' loop or a while loop cannot have else block in Python.
- d. You must provide an initial value to the loop variable to execute the loop smoothly..
- e. The syntax of range function is: range (initial value, step value).
- f. While loop is also known as definite loop.
- g. Initialization is used to assign an initial value to the loop control variable.
- h. The loop keeps executing till the condition or the test expression is true.
- i. Single line comments appear in green color.
- j. Assignment operator (=) is used to assign a value to a variable.
- k. A variable name can be of any length.
- I. In print() function, '\n' is used to print the next value after a space.
- m. Python is an object oriented and case sensitive programming language.
- n. Google Maps is an e-Commerce website.
- o. SDK stands for Software Design Kit.
- p. Hungama music app brings your favourite tunes right to your device.
- q. Mobile apps are usually smaller in size as mobile devices have limited memory.

### Write a short note on:

- Entertainment App
- Banking and Finance App
- E-Commerce App